## **Funktionen**

Folgende Funktionen können in den **Spezialfiltern** und in den **Überschriften** (auch für die Gruppenüberschrift) verwendet werden:

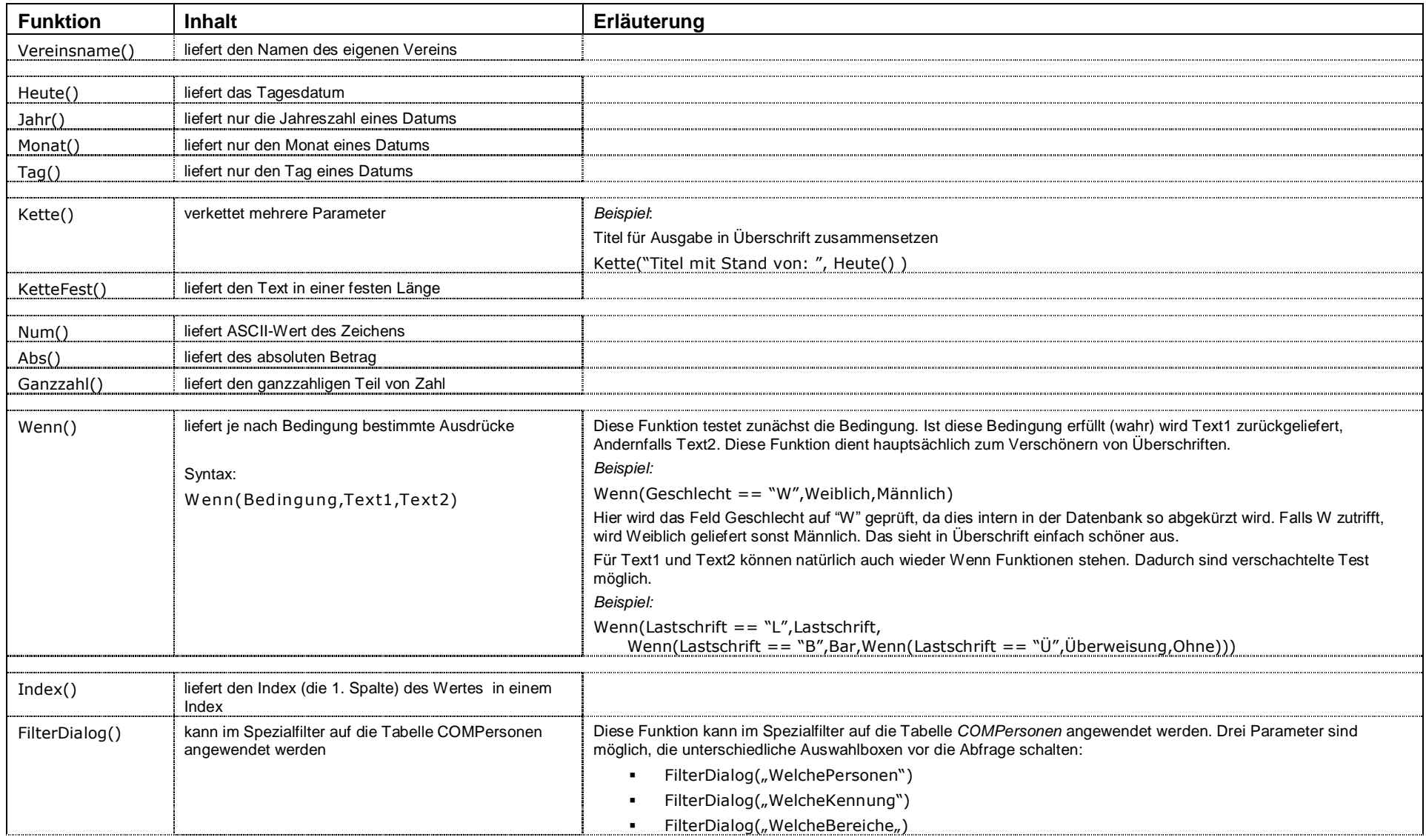

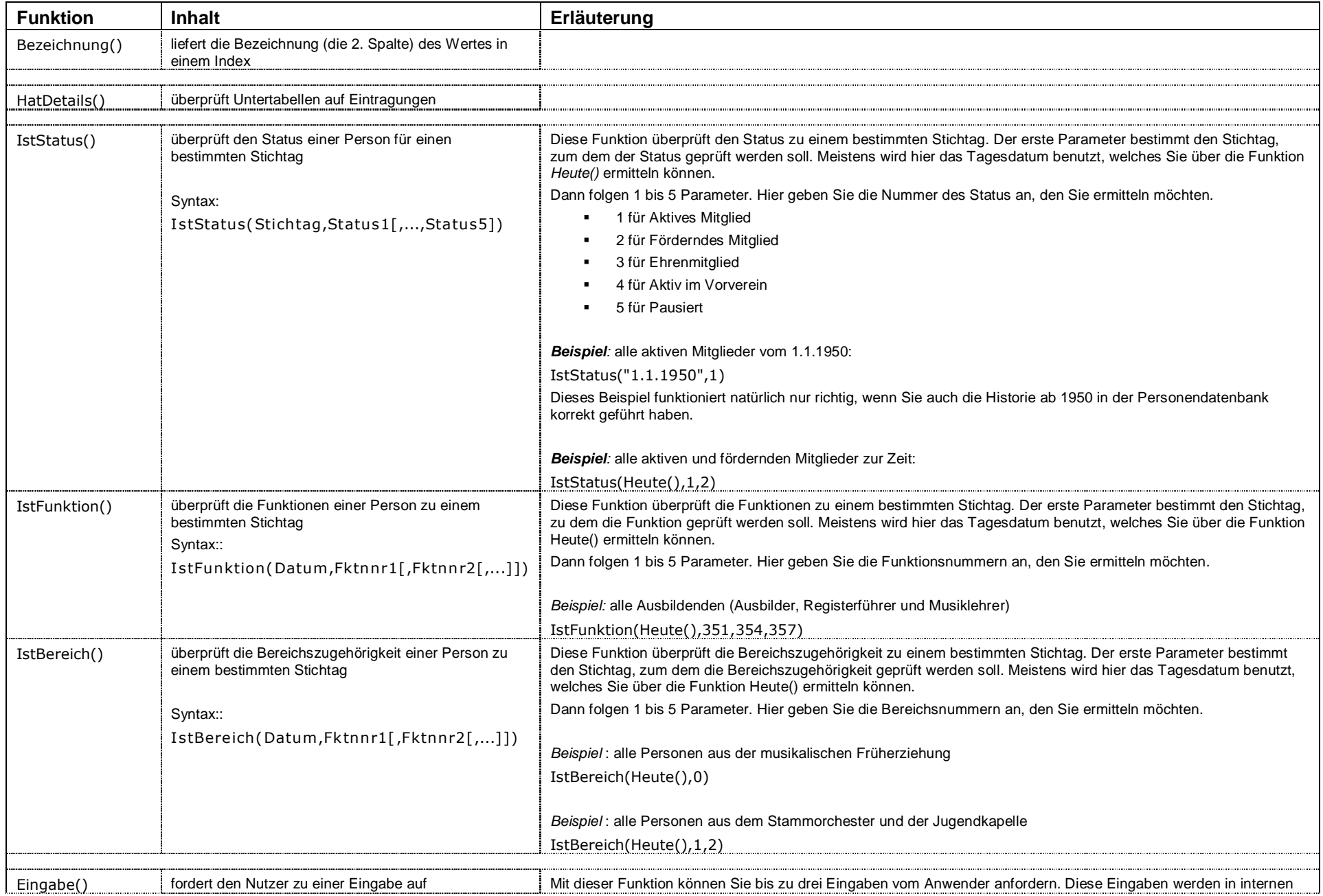

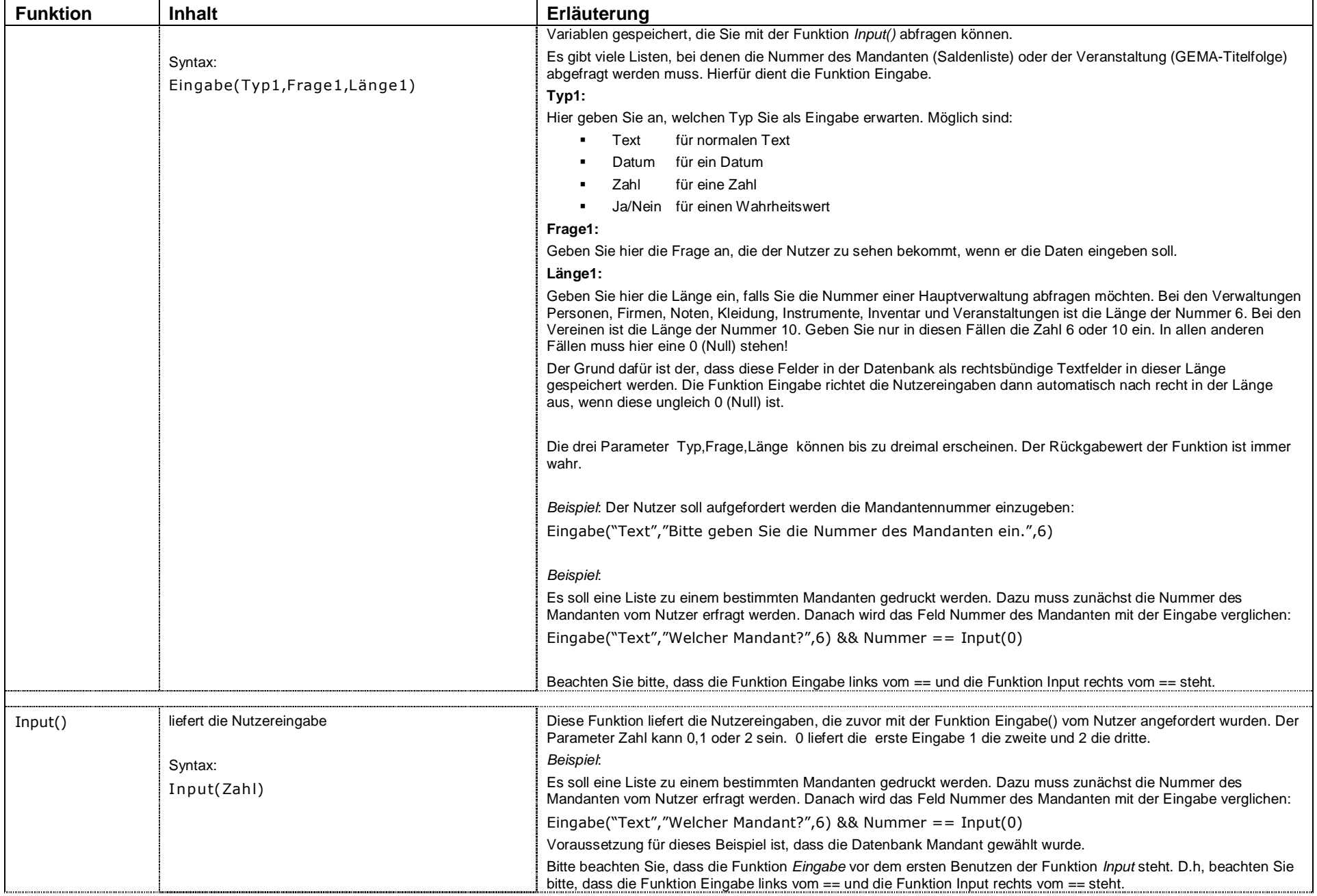

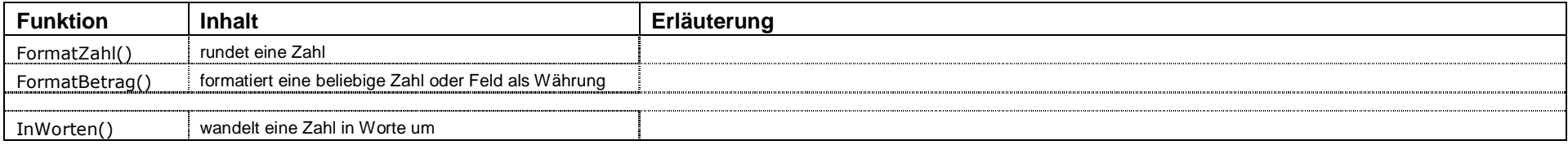

# **Operatoren**

Die Operatoren sind an die Programmiersprache C++ angelehnt. Folgende Operatoren stehen zur Verfügung:

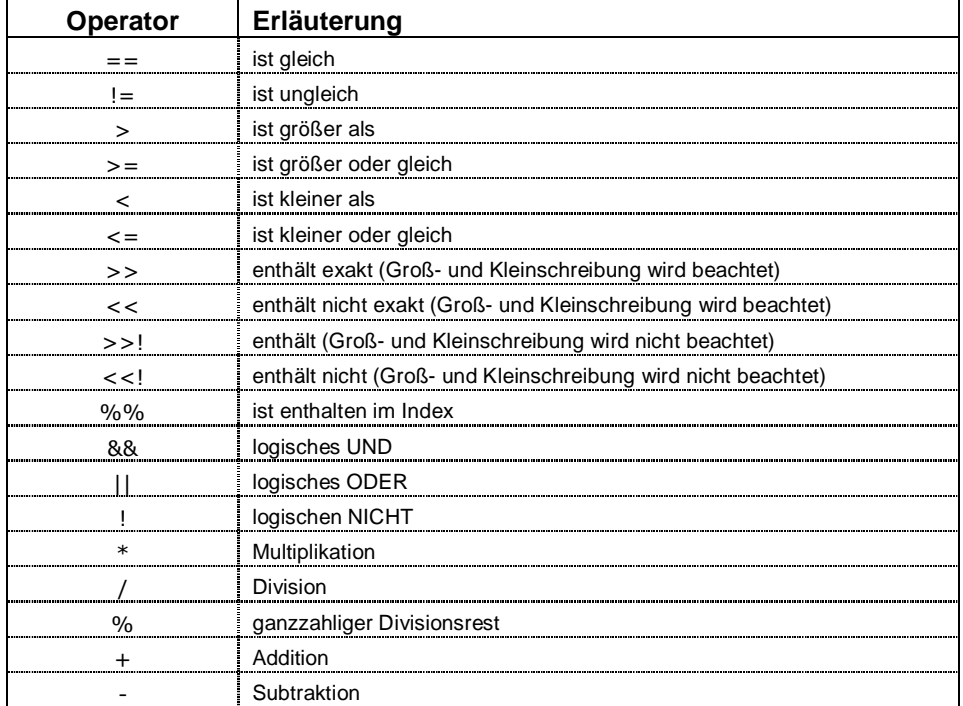

### **Die Datenstruktur im Reporter**

Die dem Vereinsprogramm zugrunde liegende Datenbank ist eine Access 97 Datenbank. Diese können Sie mit MS-Access ab der Version 97 auch öffnen. Bei späteren Versionen von MS-Access legen Sie eine leere Datenbank einschließlich Verknüpfungen zu den Original-Tabellen über "Datei-Externe Daten-Tabellen verknüpfen" an.

Durch den direkten Zugriff können Sie auch eigene Abfragen direkt in Access erstellen. Die SQL-Ansicht in den Abfragen können Sie über die Zwischenablage in Reporter-Dokumente umwandeln. (Daten / Datenbank / SQL-Statement).

Alle Tabellennamen beginnen mit den drei Buchstaben **COM**

#### **Die Haupttabellen**

Die Namen der Haupttabellen sind "sprechend":

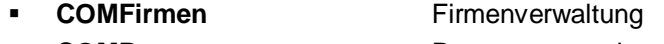

- **COMPersonen** Personenverwaltung
- **COMInstrumente** Instrumentenverwaltung
- **COMInventare** Inventarverwaltung
- **COMPartituren** Notenverwaltung
- **COMKleidungen** Kleidungsverwaltung
- **COMVeranstaltungen** Veranstaltungsverwaltung
- **COMVereine** Vereinsverwaltung

#### **Die 1:1 Tabellen**

Hinter diesen Tabellen verbergen sich Wertetabellen z. B. für die Bestückung der Auswahllisten zu Adressanreden.

Die Namen für die 1:1 Beziehungen sind ebenfalls sprechend:

- **EQMAdressanreden** Adressanreden
- **COMBriefanreden** Briefanreden
- **...**
- **COMZahlungsarten** Zahlungsarten

#### **Die 1:N Tabellen**

Diese Tabellen werden benutzt, wenn mehrere Eintragungen der gleichen Art möglich sind. Bei den Namen für die 1:N Beziehungen wird die zugehörige Haupttabelle mit erwähnt.

Für die Firmen beginnen alle 1:N Tabellen mit COMF, z. B.

#### *Handbuch –Reporter der Vereinssoftware 2005*

- **COMFTelefone** Die Telefoneintragungen der Firmen
- **COMFSpenden** Die Spenden der Firmen
- **COMFZusätze** Die Zusätze für die Firmen

Für die Personen beginnen alle 1:N Tabellen mit COMP, z.B.

- **COMPTelefone** Die Telefoneintragungen der Personen
- **COMPFunktionen** Die Funktionseintragungen der Personen
- **COMPStatus** Die Eintragungen zum Status der Personen
- **COMPBereiche** Die Vereinsbereiche

Hier ist ein Überblick alle Haupttabellen und die dazugehörigen 1:N Tabellen

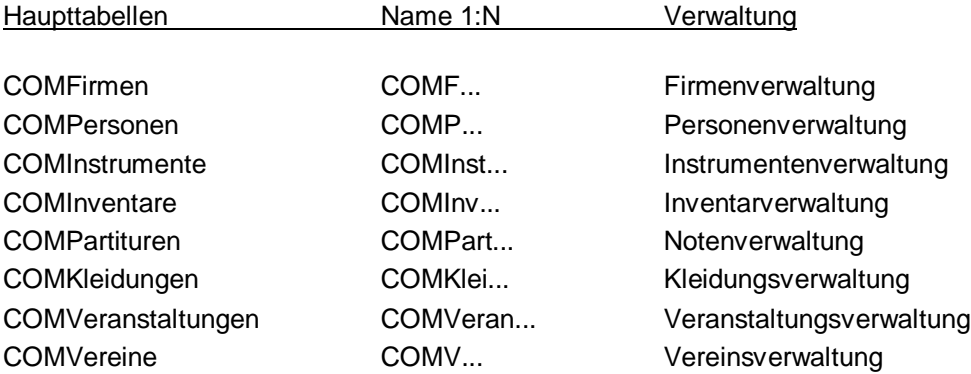

#### **Verweise**

Die Felder, die die Schlüsselwerte für die Verweise (1:1) enthalten, haben im Feldnamen (Nr) nachgestellt, z. B. "Briefanrede (Nr)" in COMPersonen verweist auf die eigentliche Briefanrede in **COMBriefanreden**